# **Command Pattern**

514770-1 Fall 2023 10/31/2023 Kyoung Shin Park Computer Engineering Dankook University

### **Command Pattern**

- "Encapsulate a request as an object, thereby letting you parameterize clients with different requests, queue or log requests, and support undoable operations."
- Promote "invocation of a method on an object" to full object status
- Also known as "an object-oriented callback"
- □ Command pattern is useful for "undo" operations.
- All implementations of java.lang.Runnable interface and All implementations of javax.swing.Action interface are good examples of how the command pattern is implemented.

## **Design Problem**

■ Suppose you are building a home automation system.

- **There is a programmable remote controller which can be used** to turn on and off various items in your home like light, stereo, AC etc.
- $\blacksquare$  Items have different APIs
	- Garage door up()
	- $\Box$  Light on()
	- TV pressOn()

…

## **Design Problem**

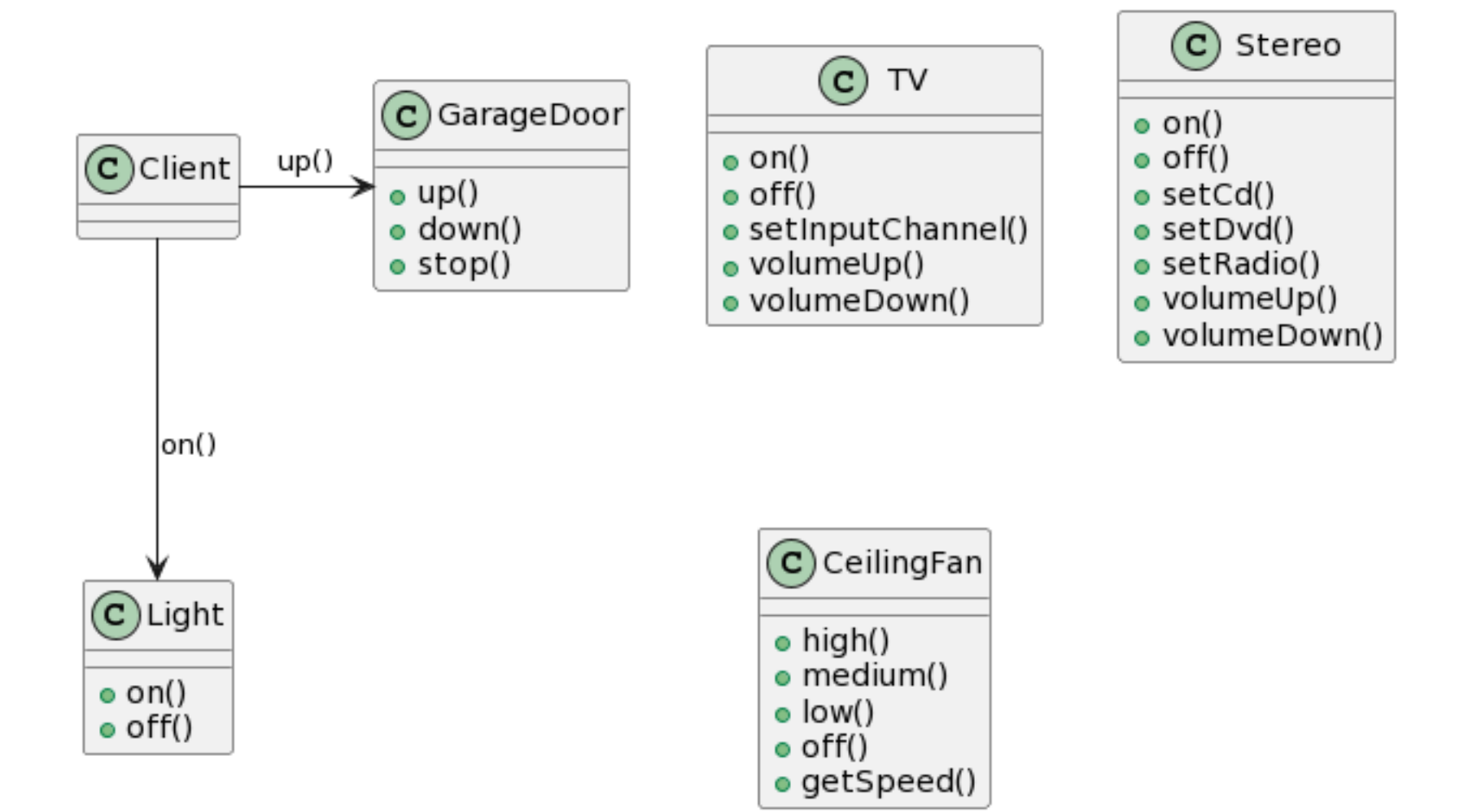

- $\Box$  How the Diner operates:
	- The **customer** give the **waitress** your **order**.
	- **The waitress** takes the **order**, place it on the order counter and **says "Order up!"**
	- The **cook** prepares your meal from the **order**.

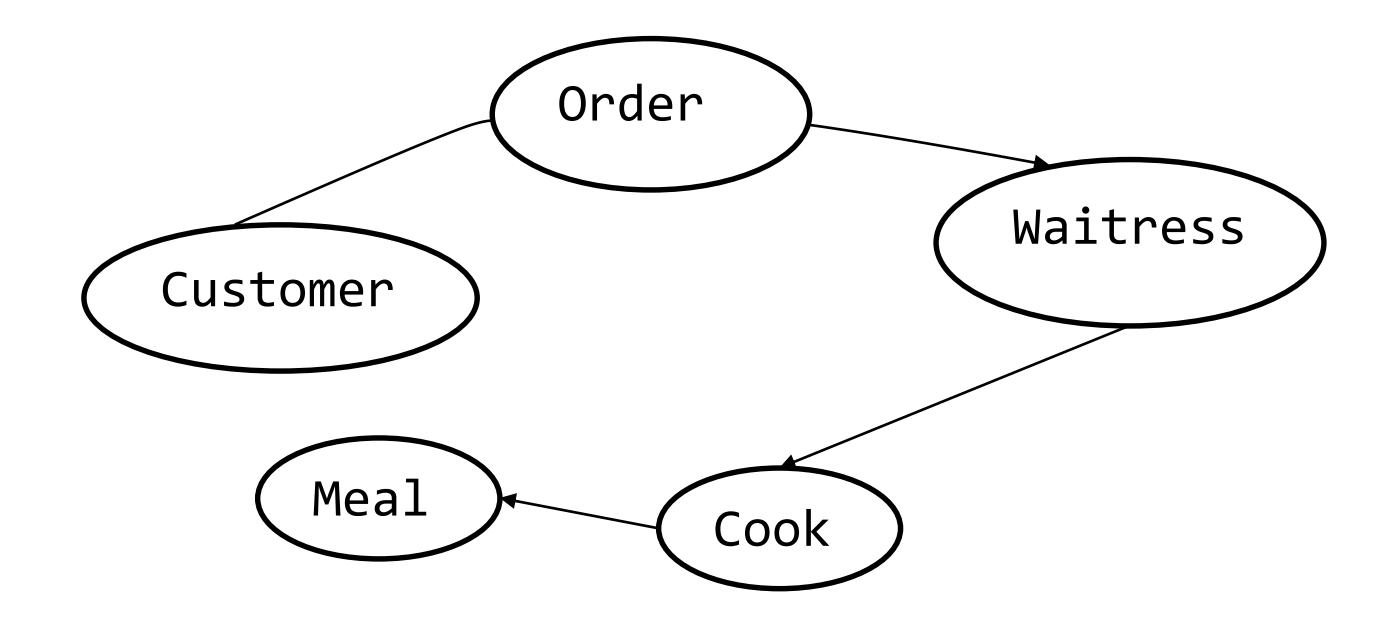

 $\Box$  Let's think about the object and method calls.

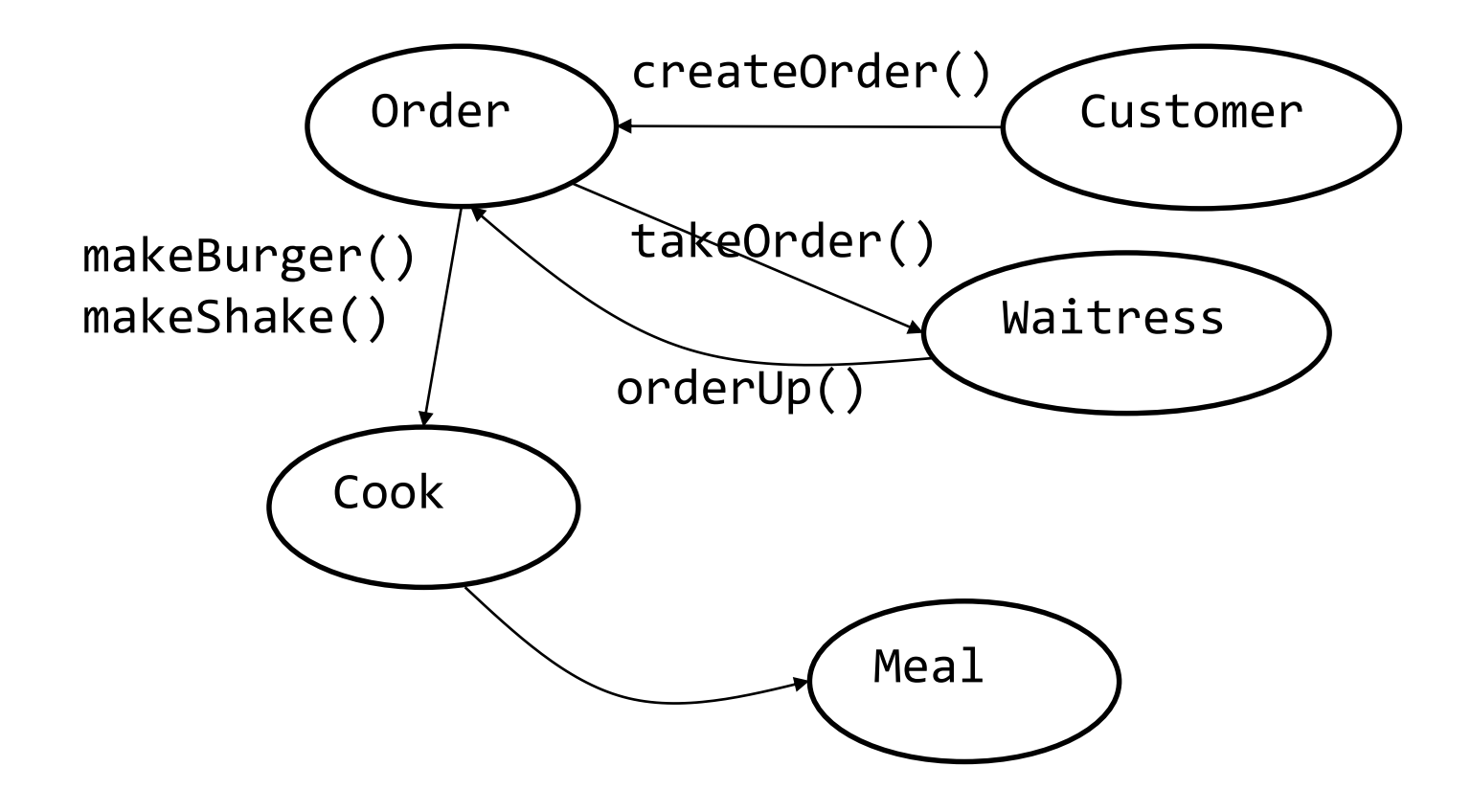

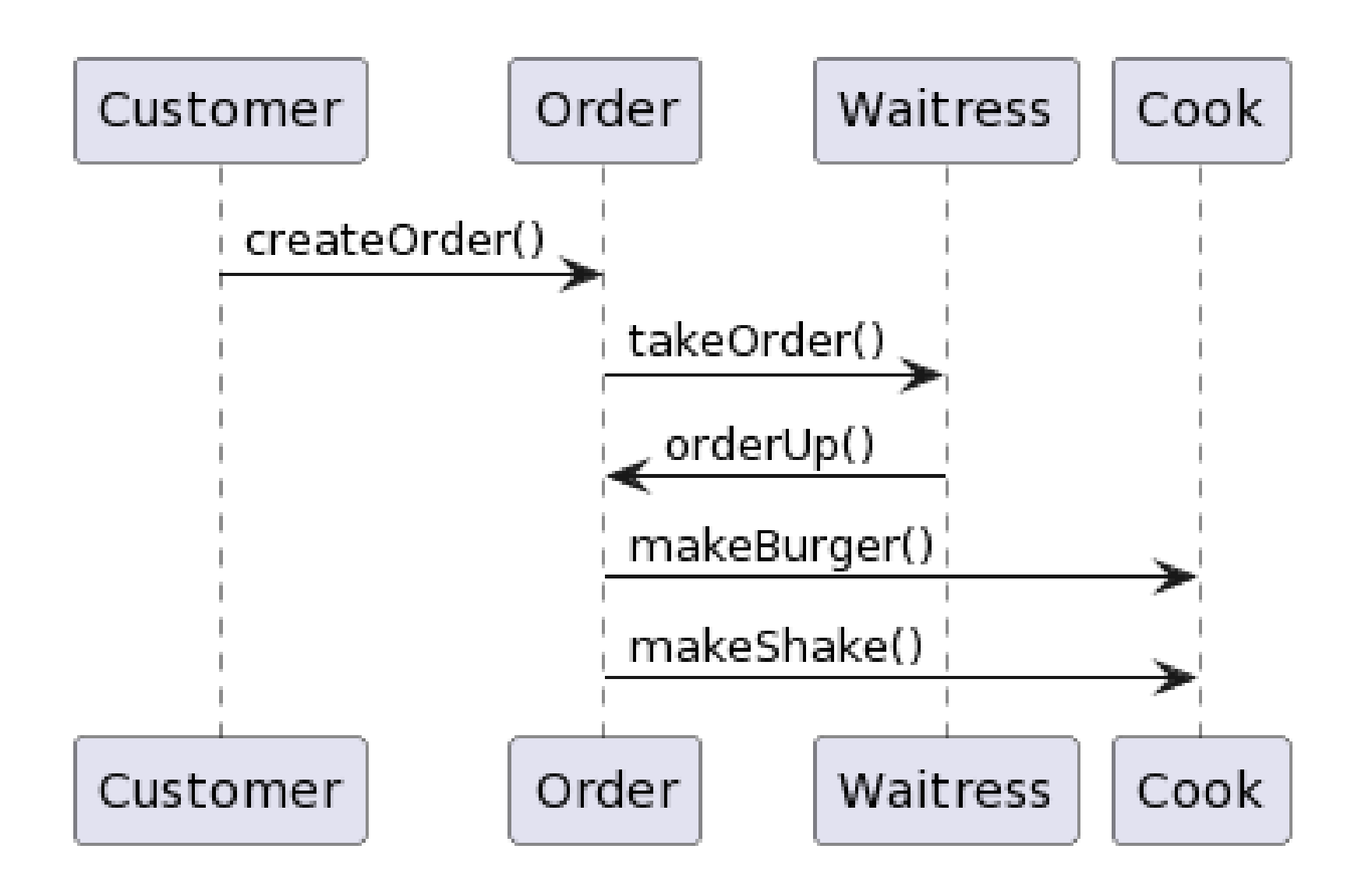

D Order

- Order is an object that acts as a request to prepare a meal.
- It can be passed around from Waitress to the order counter or to the next Waitress.
- It has an interface that consists of only one method, **orderUp()**.  $\Box$  orderUp() encapsulates the actions needed to prepare the meal.
- It also has a reference to the object that needs to prepare it (in this case, the Cook).

#### **D** Waitress

- **Naitress's job is to take the Order from the Customer, then** invoke the orderUp() method to have the meal prepared.
- **Naitress really isn't worried about what's on the Order or who** is going to prepare it.
- **Naitress's takeOrder() method gets parameterized with different** order from different customers.

#### Cook

- The Cook is the object that really knows how to prepare the meal.
- Notice the Waitress and the Cook are totally decoupled; the Waitress has the Order that encapsulate the details of the meal; she just calls a method on each order to get it prepared; the Cook gets his instructions from the Order; he never needs to directly communicate with the Waitress.
- The Waitress has invoked the orderUp(); The Cook takes over and implements all the methods that are needed to create meals.
- In our remote control API, we need to **separate the code** that gets invoked when we press a button from the objects of the vendor-specific classes that carry out those requests.

### **Command Pattern**

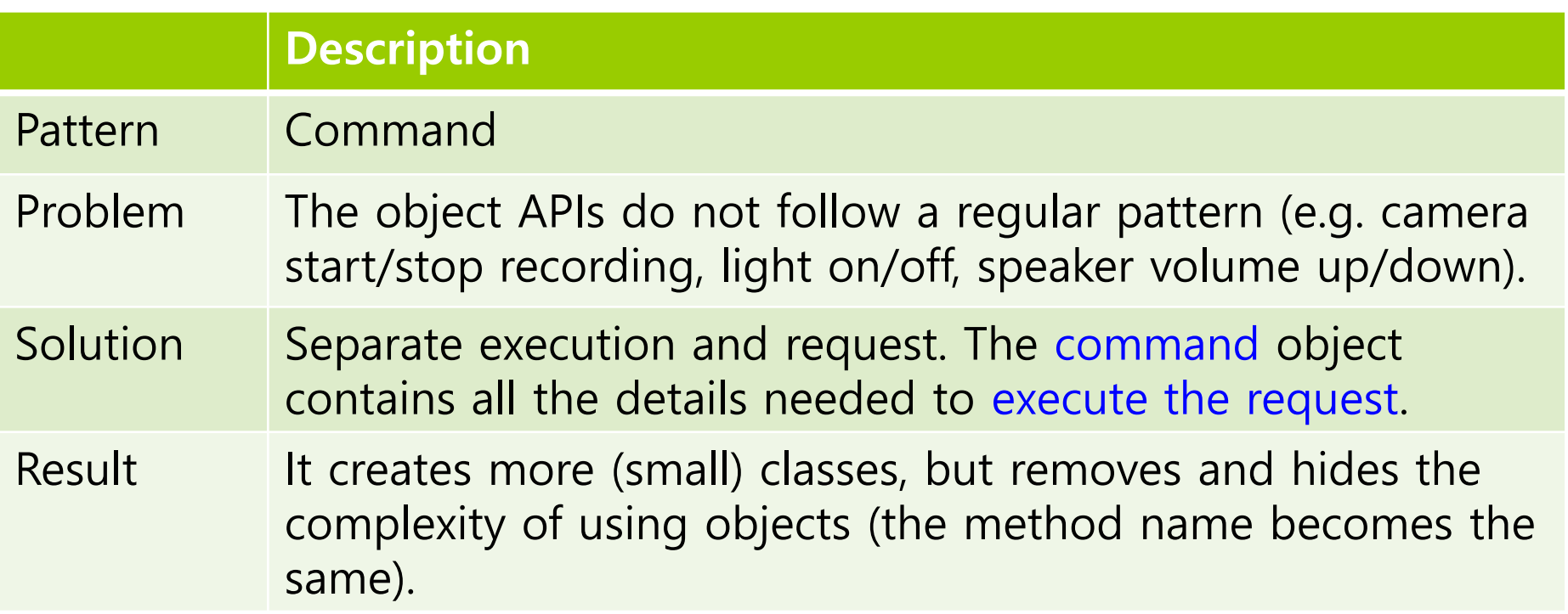

#### **Command Pattern**

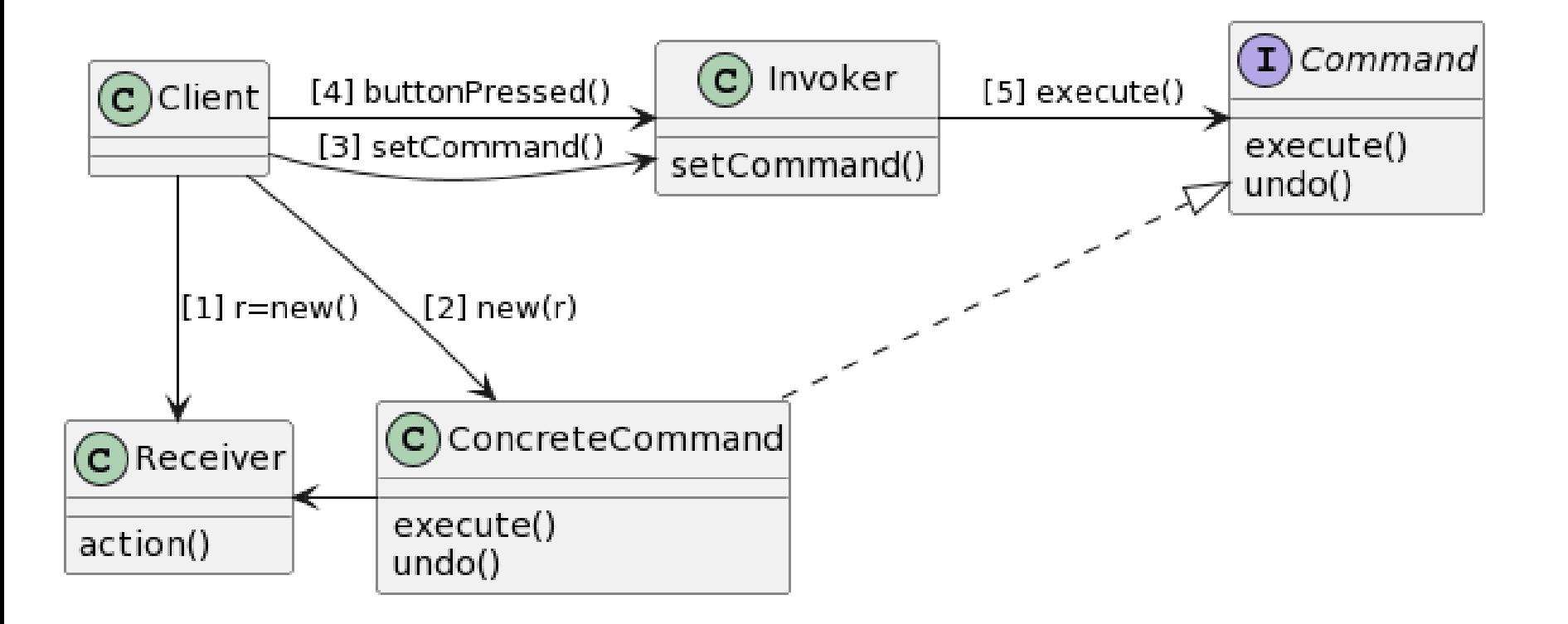

### **Define Command Pattern**

#### **D** Command

 Defines an interface for executing an operation or set of operations.

#### **D** ConcreteCommand

- Implements the Command interface to perform the operations. Typically acts as an intermediary to a Receiver object.
- Command knows Receiver, and calls Receiver method
- Command contains the values of parameters used in Receiver method.
- **<u>E</u>** Receiver
	- **Perform the command operations**
	- Example: Light on/off, GarageDoor open/close

### **Define Command Pattern**

#### **<u>n</u>** Invoker

- **Invoker receives a request and bind the Command interface to** execute the request.
- **Invoker knows only the Command interface. It doesn't know** how the command actually works.
- **Example: RemoteControl**
- Client
	- **EXTERGHEE** Client decides what to request and pass the request command to the Invoker.
	- **Example: main() method**

## **Design**

#### **Decoupling**

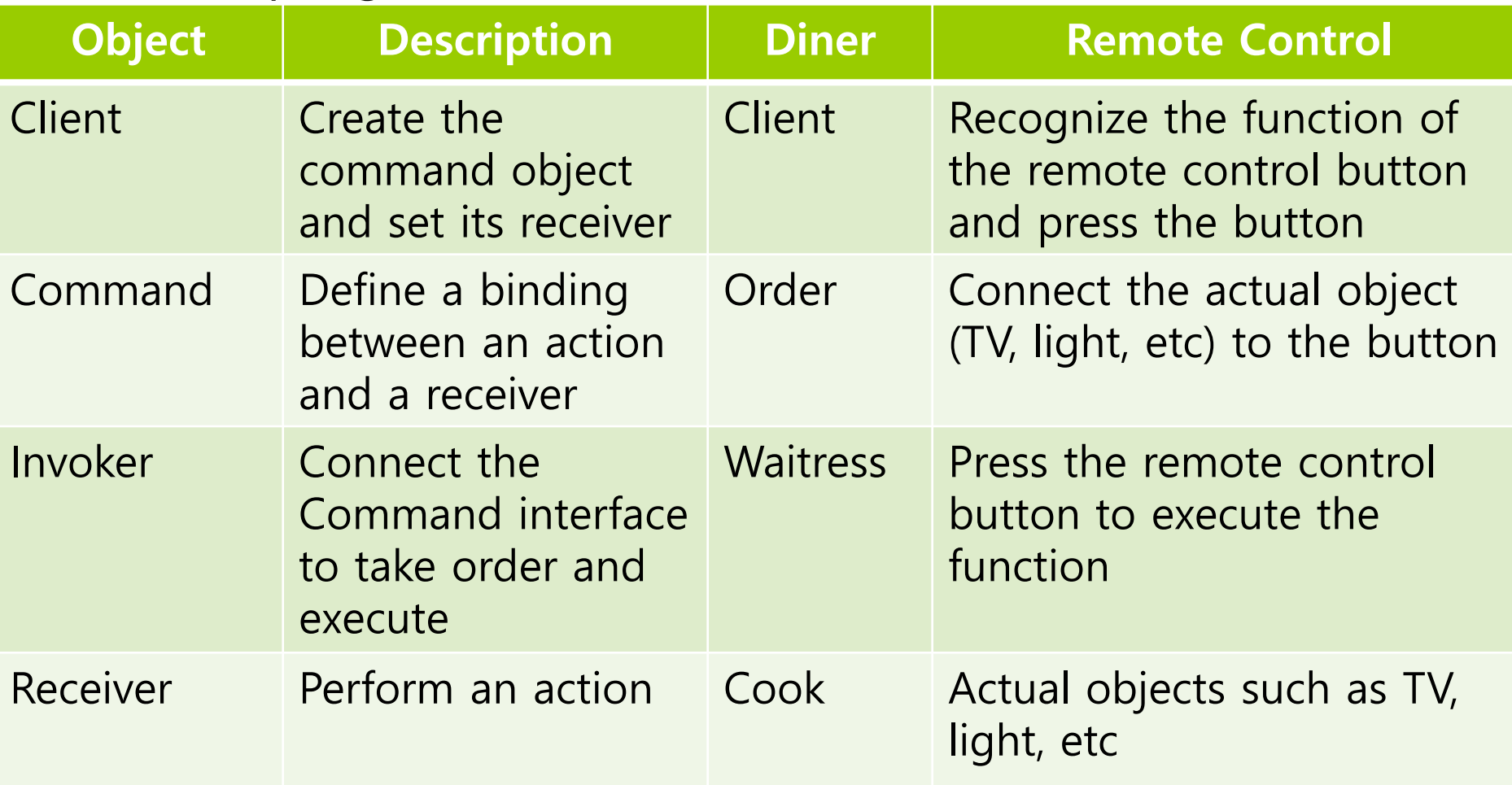

#### **Objectville Dinner and Command Pattern**

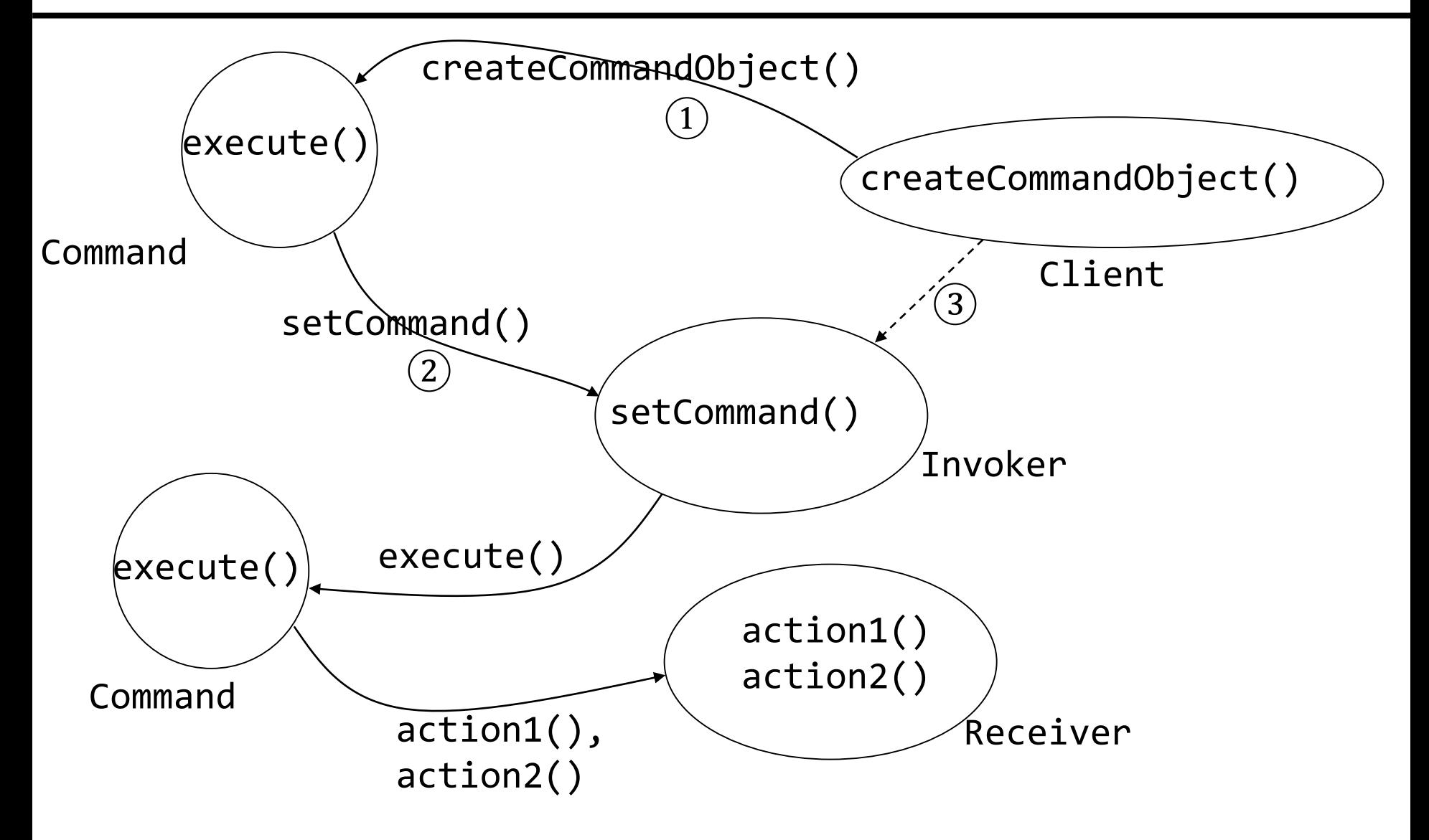

## **Define Command Object**

#### Implementing the Command interface

- **All command objects implement the same interface, which** consists of one method.
	- In the Dinner, we called this method order Up().
	- Typically, we just use the method **execute()**.

```
public interface Command {
     void execute();
}
```
### **Define Command Object**

}

Implementing a Command to turn a light on

The Light class has two methods, on() and off().

```
public class LightOnCommand implements Command {
    Light light; // specific light that is going 
to be the Receiver of the request
```

```
public LightOnCommand(Light light) {
    this.light = light;
}
public void execute() {
    light.on();
}
```
#### **Use Command Object**

■ Let's say we've got a remote control with only one button and corresponding slot to hold a device to control.

```
public class SimpleRemoteControl {
    Command slot;
    public SimpleRemoteControl() {}
    public void setCommand(Command command) {
        slot = command;}
    public void buttonWasPressed() {
        slot.execute();
    }
}
```
#### **RemoteControlTest**

#### SimpleRemoteControlTest

```
public class RemoteControlTest {
  public static void main(String[] args) {
    SimpleRemoteControl remote 
                  = new SimpleRemoteControl();
    Light light = new Light();
    LightOnCommand lightOn 
                  = new LightOnCommand(light);
    remote.setCommand(lightOn);
    remote.buttonWasPressed(); 
}<br>|
```
#### **RemoteControlTest**

```
If you want to add GarageDoor
public class RemoteControlTest {
  public static void main(String[] args) {
    SimpleRemoteControl remote 
                 = new SimpleRemoteControl();
    Light light = new Light();
    LightOnCommand lightOn
         = new LightOnCommand(light);
    GarageDoor garageDoor = new GarageDoor();
    GarageDoorOpenCommand garageOpen
         = new GarageDoorOpenCommand(garageDoor); 
    remote.setCommand(lightOn);
    remote.buttonWasPressed(); 
    remote.setCommand(garageOpen);
    remote.buttonWasPressed(); 
}
```
#### **O** Command object

- A command object encapsulates a request by binding together a set of actions on a specific receiver.
- To achieve this, it packages the actions and the receiver up into an object that exposes just one method, execute().
- **Notally 10 November 2018** When called, execute() causes the actions to be invoked on the receiver.
- From the outside, no other objects really know what actions get performed on what receiver; they just know that if they cal the execute() method, their request will be served.

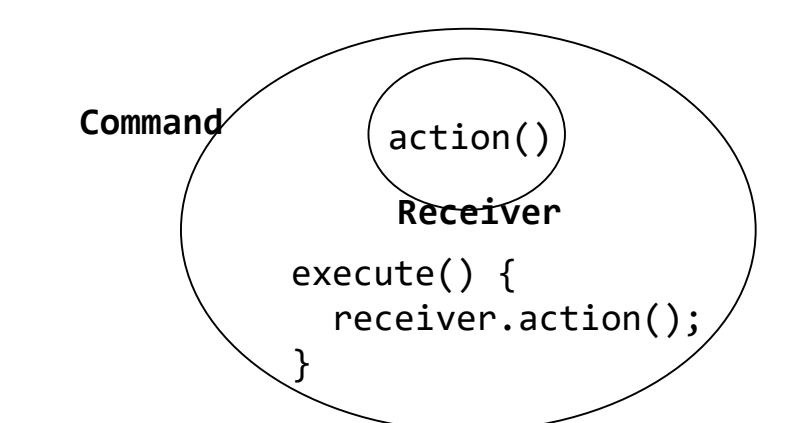

- **Parameterizing an object with a command** 
	- **IF In the Diner, the Waitress was parameterized with multiple orders** throughout the day.
	- $\blacksquare$  In the simple remote control, we first loaded the button slot with a "light on" command, and then later replaced it with a "garage door open" command.
- Invoker(Waitress or remote control) doesn't need to know what actually happens in the command object, as long as it has a specific interface implemented.

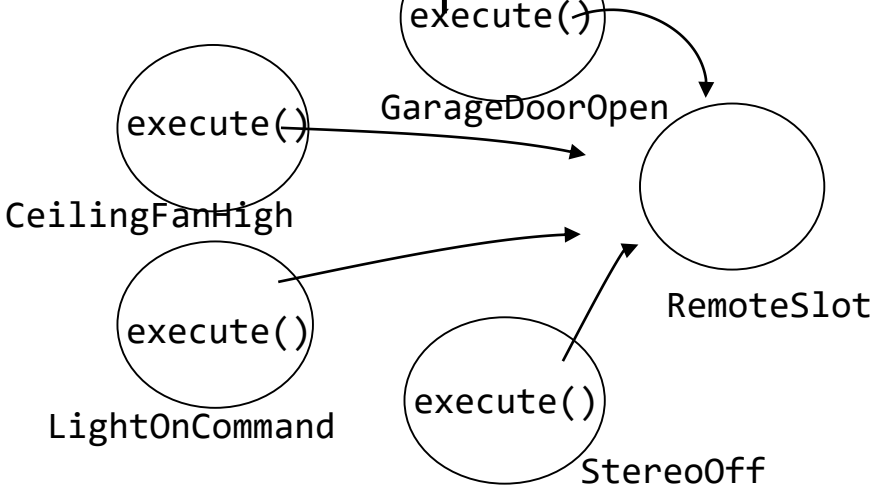

```
public class RemoteControl {
  Command[] onCommands;
  Command[] offCommands;
  public RemoteControl() {
    onCommands = new Command[7];offCommands = new Command[7];Command noCommand = new NoCommand();
    for (int i = 0; i < 7; i++) {
      on<math>\text{Commands}[i] = no<math>\text{Command}</math>;offCommands[i] = noCommand;}
  }
  public void setCommand(int slot, 
        Command onCommand, Command offCommand) {
    onCOmmands[slot] = onCommand;
    offCommands[slot] = offCommand;}
```

```
public void onButtonWasPushed(int slot) {
    onCommands[slot].execute();
  }
  public void offButtonWasPushed(int slot) {
    offCommands[slot].execute();
  }
  public String toString() {
    StringBuffer stringBuff = new StringBuffer();
    stringBuff.append("\n------ Remote Control --
----\n");
    for (int i = 0; i < onCommands.length; i++) {
      stringBuff.append("[slot " + i + "] " +onCommands[\overline{i}].getClass().getName() + "
offCommands[i].getClass().getName() + "\n");
    } 
    return stringBuff.toString();
  }
}
```

```
커맨드 클래스
public LightOffCommand(Light light) {
public class LightOffCommand implements Command {
  Light light;
    this.light = light;
  }
  public void execute() {
    light.off();
  }
}
public class StereoOnWithCDCommand 
                         implements Command {
  Stereo stereo;
  public StereoOnWithCDCommand(Stereo stereo) {
    this.stereo = stereo;
  }
  public void execute() {
    stereo.on();
    stereo.setCD();
    stereo.setVolume(11);
  }
}
```
#### **RemoteControlTest**

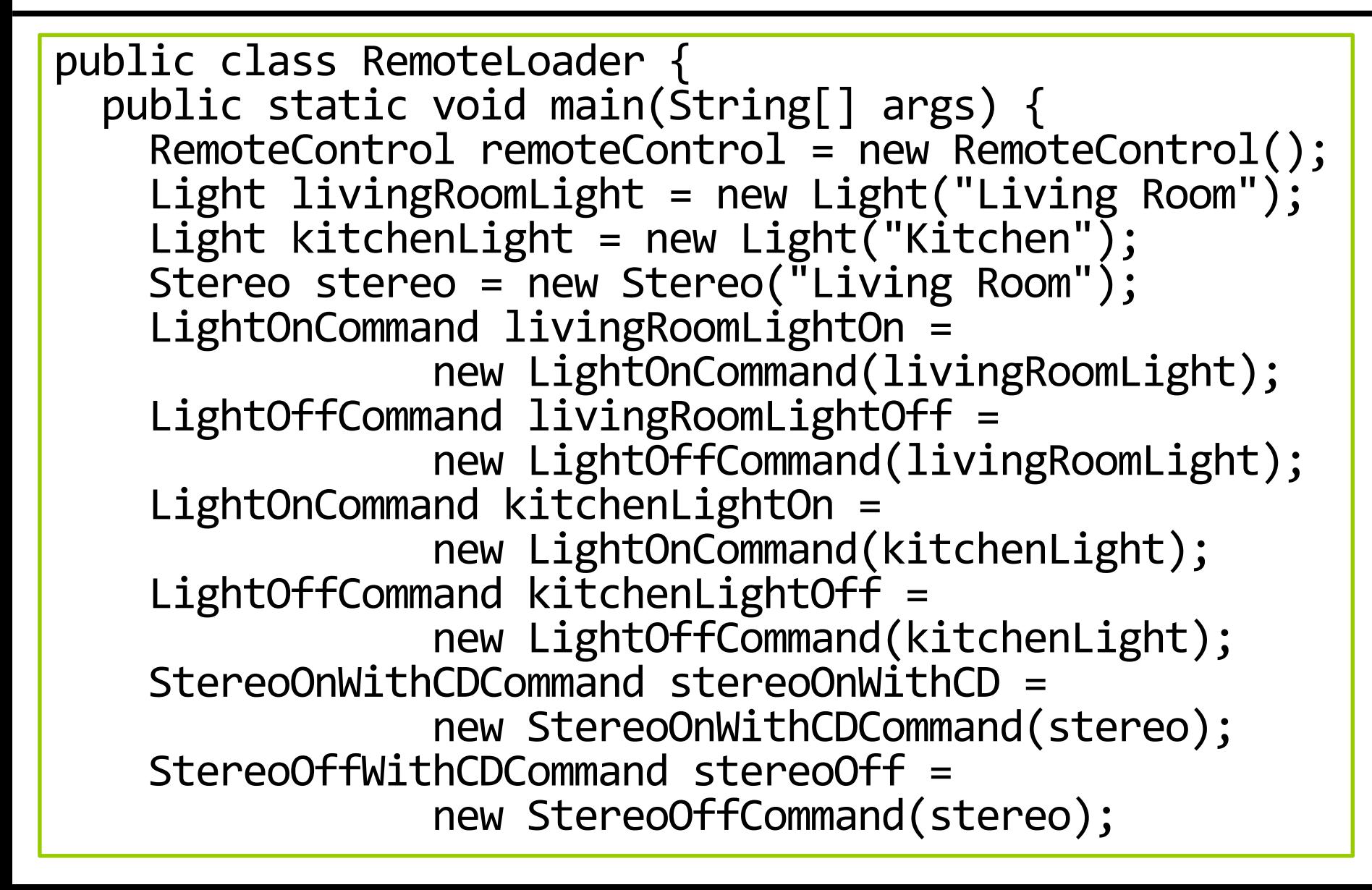

#### **RemoteControlTest**

```
remoteControl.setCommand(0, 
livingRoomLightOn, livingRoomLightOff);
    remoteControl.setCommand(1, 
kitchenLightOn, kitchenLightOff);
    remoteControl.setCommand(3, 
stereoOnWithCD, stereoOff);
    System.out.println(remoteControl);
    remoteControl.onButtonWasPushed(0);
    remoteControl.offButtonWasPushed(0);
    remoteControl.onButtonWasPushed(1);
    remoteControl.offButtonWasPushed(1);
    remoteControl.onButtonWasPushed(3);
    remoteControl.offButtonWasPushed(3);
  }
}
public class NoCommand implements Command {
  public void execute() {}
}
```
## **Adding Undo**

}

```
public interface Command {
  public void execute();
  public void undo();
}
public class LightOnCommand implements Command {
    Light light; // light is Receiver
    public LightOnCommand(Light light) {
        this.light = light;
    }
    public void execute() {
        light.on();
    }
    public void undo() {
        light.off();
    }
```
## **Adding Undo**

```
public class LightOffCommand implements Command {
  Light light;
  public LightOffCommand(Light light) {
    this.light = light;
  }
  public void execute() {
    light.off();
  }<br>}
  public void undo() {
    light.on();
  }
}
```

```
public class RemoteControlWithUndo {
  Command[] onCommands;
  Command[] offCommands;
  Command undoCommand;
  public RemoteControlWithUndo() {
    onCommands = new Command[7];offCommands = new Command[7];Command noCommand = new NoCommand();
    for (int i = 0; i < 7; i++) {
      on<sup>2</sup> commands[i] = no<sup>3</sup>offCommands[i] = noCommand;}
    undoCommand = noCommand;
  }
```

```
public void setCommand(int slot, 
      Command onCommand, Command offCommand) {
  onCOmmands[slot] = onCommand;
 offCommands[slot] = offCommand;}
public void onButtonWasPushed(int slot) {
 onCommands[slot].execute();
  undoCommand = onCommands[slot];
}
public void offButtonWasPushed(int slot) {
  offCommands[slot].execute();
  undoCommand = offCommands[slot];
}
public void undoButtonWasPushed() {
  undoCommand.undo();
}
public String toString() {
 // rest of code…
}
```
}

```
public class RemoteLoader {
  public static void main(String[] args) {
    RemoteControlWithUndo remoteControl = new
RemoteControlWithUndo();
    Light livingRoomLight = new Light("Living Room");
    LightOnCommand livingRoomLightOn = 
                new LightOnCommand(livingRoomLight);
    LightOffCommand livingRoomLightOff =
                new LightOffCommand(livingRoomLight);
    remoteControl.setCommand(0, livingRoomLightOn, 
livingRoomLightOff);
```
remoteControl.onButtonWasPushed(0); remoteControl.offButtonWasPushed(0); System.out.println(remoteControl); remoteControl.undoButtonWasPushed(); remoteControl.offButtonWasPushed(0); remoteControl.onButtonWasPushed(0); System.out.println(remoteControl); remoteControl.undoButtonWasPushed();

}

}

### **Adding Undo for Ceiling Fan Command**

```
public class CeilingFan {
  public static final int HIGH = 3;
  public static final int MEDIUM = 2;
  public static final int LOW = 1;
  public static final int OFF = \theta;
  String location;
  int speed;
  public CeilingFan(String location) {
    this.location = location;
    speed = OFF;
  }
  public void high() {
    speed = HIGH; // set speed to HIGH
  }
  public void medium() { speed = MEDIUM; }
  public void low() \{ speed = LOW; \}public void off() \{ speed = OFF; \}public int getSpeed() { return speed; }
}
```
### **Adding Undo for Ceiling Fan Command**

```
public class CeilingFanHighCommand implements 
Command {
  CeilingFan ceilingFan;
  int prevSpeed;
  public CeilingFanHighCommand(CeilingFan
ceilingFan) {
    this.ceilingFan = ceilingFan;
  }
  public void execute() {
    prevSpeed = ceilingFan.getSpeed();
    ceilingFan.high();
  }
```
### **Adding Undo for Ceiling Fan Command**

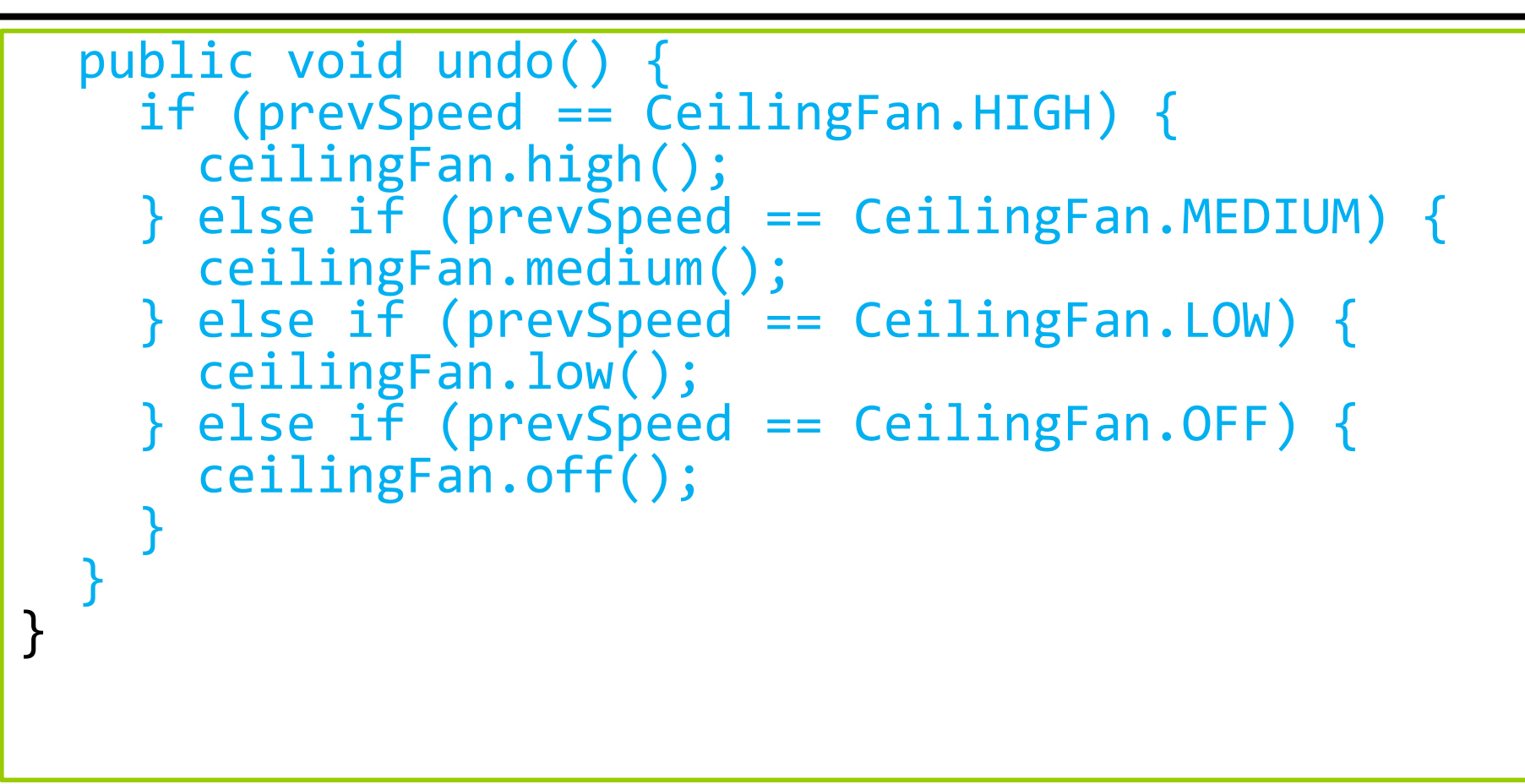

#### **RemoteControlWithUndoTest**

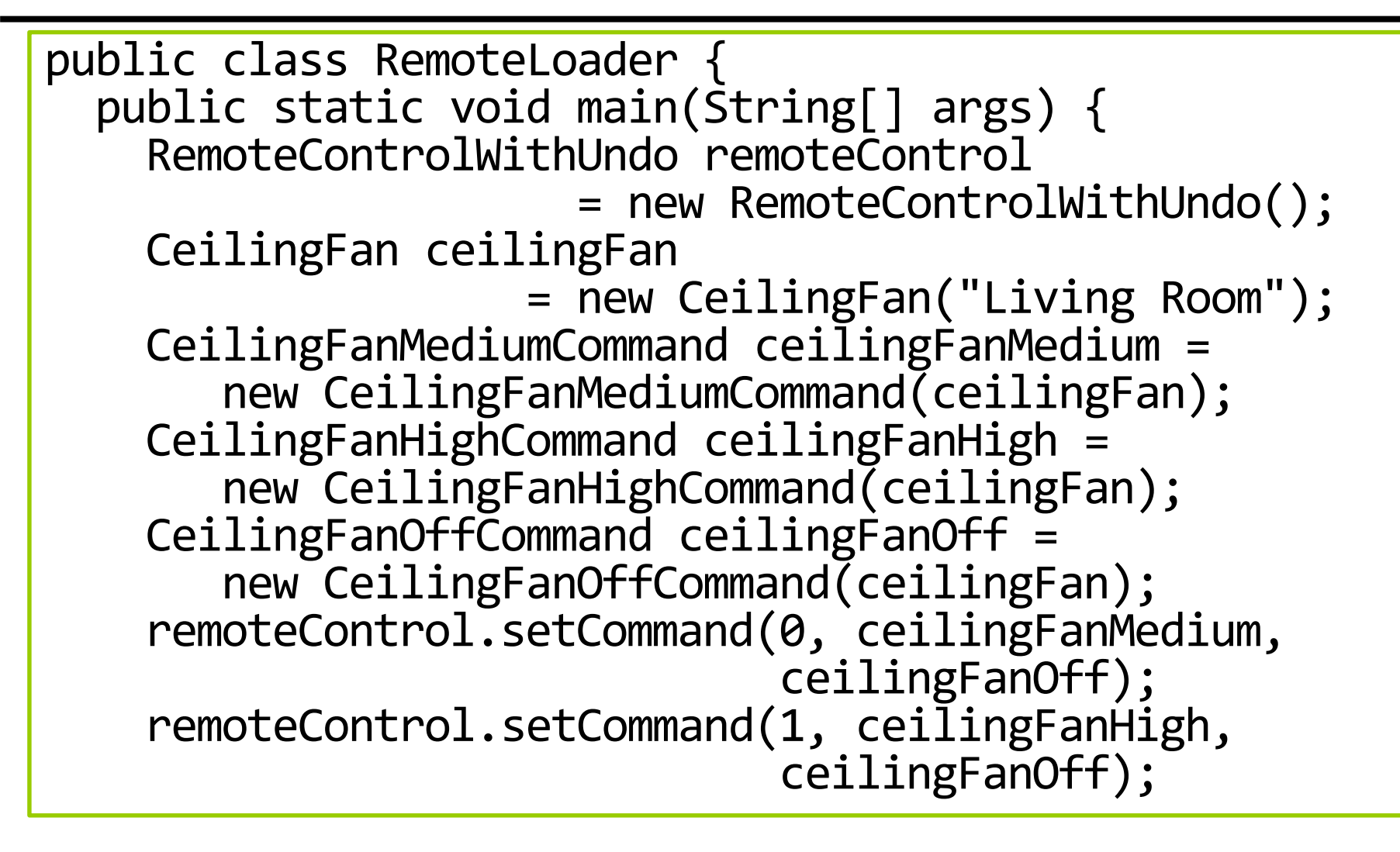

#### **RemoteControlWithUndoTest**

}

}

remoteControl.onButtonWasPushed(0); // medium remoteControl.offButtonWasPushed(0); // medium off System.out.println(remoteControl); remoteControl.undoButtonWasPushed();// medium again remoteControl.onButtonWasPushed(1); // high System.out.println(remoteControl); remoteControl.undoButtonWasPushed();// medium again

 $\Box$  Add the macro command that darkens the light by pressing a button, turns on audio and TV, changes to DVD mode, and even fills the bathtub with water.

```
public class MacroCommand implements Command {
 Command[] commands;
  public MacroCommand(Command[] commands) {
    this.commands = commands;
  }
  public void execute() {
    for (int i = 0; i < commands.length; i++) {
      commands[i].execute();
    }
  }
}
```
#### **MacroCommand**

```
Light light = new Light("Living Room");
TV tv = new TV("Living Room");
Stereo stereo = new Stereo("Living Room");
Hottub hottub = new Hottub();
LightOnCommand lightOn = new LightOnCommand(light);
StereoOnCommand stereoOn = new 
StereoOnCommand(stereo);
TVOnCommand tvOn = new TVOnCommand(tv);
HottubOnCommand hottubOn = new 
HottubOnCommand(hottubOn);
```
### **MacroCommand**

```
Command[] partyOn = {lightOn, stereoOn, tvOn, 
hottubOn};
Command[] partyOff = {lightOff, stereoOff, tvOff, 
huttubOff};
MacroCommand partyOnMacro = new 
MacroCommand(partyOn);
MacroCommand partyOffMacro = new 
MacroCommand(partyOff);
remoteControl.setCommand(0, partyOnMacro, 
partyOffMacro);
```
remoteControl.onButtonWasPushed(0); remoteControl.offButtonWasPushed(0);